# **Baseus Orange Dot Wireless Presenter (Red Laser) (Charging)**

# **User Manual**

## **Contents**

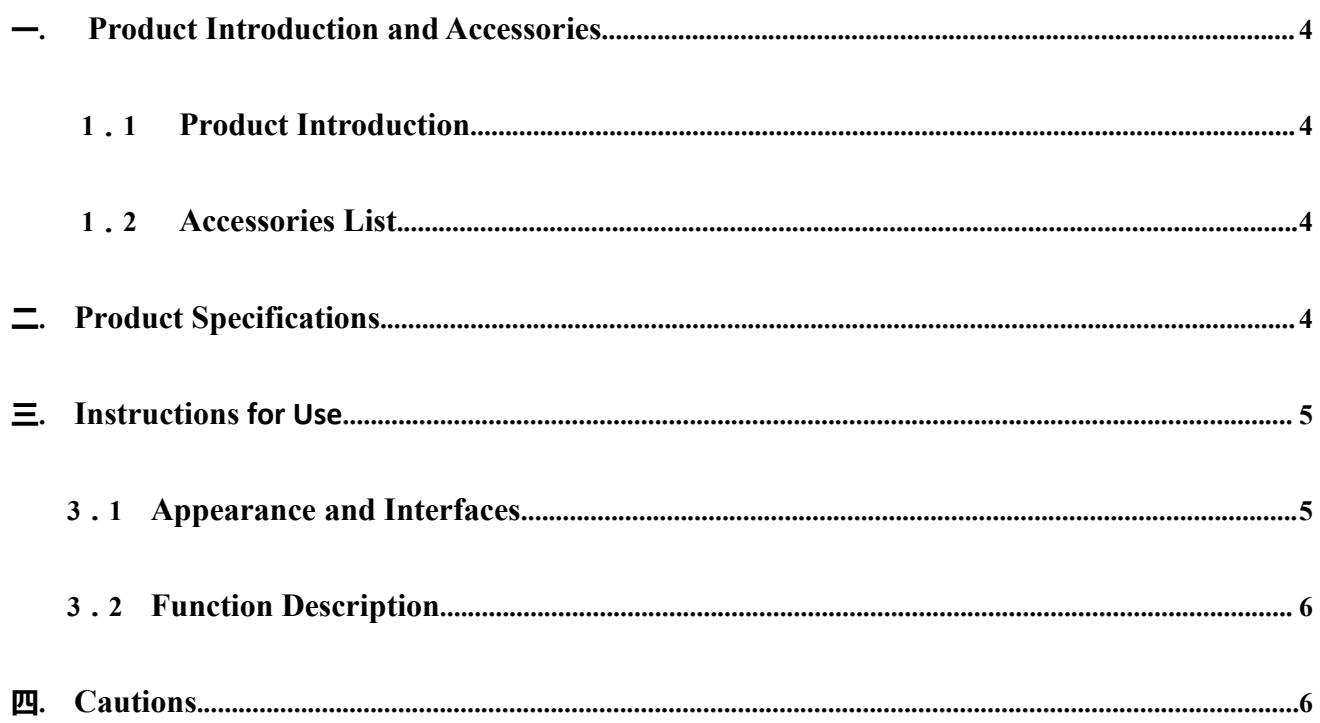

#### **I. Product Introduction and Accessories**

#### **1.1 Product Introduction**

This product is an electronic product specially designed for computers and multimedia projection. In addition to the traditional laser pointer function, it can also remotely control the computer to turn the page by simply pressing the page up and down buttons.Users can move freely in the classroom or presentation hall to get closer to the audience for better interaction, and turn the page, freely and easily to give a wonderful performance. It can be widely used in product demonstrations, audiovisual education, conferences, training, and more.

#### **1.2 Accessories List**

- PPT presenter 1PCS
- 0.5m USB to Type C data cable 1PCS
- User Manual 1PCS
- Warranty Card 1PCS

#### **II. Product Specifications**

2.1Main material: ABS+PC

- 2.2Working frequency: 2400-2490MHz
- 2.3 Laser distance: 100m (Max.)
- 2.4 Laser type: Class II <1Mw
- 2.5 Laser color: Red
- 2.6 Laser wavelength: 650nm
- 2.7 Battery: 250mAh lithium battery
- 2.8 Battery type: Lithium polymer battery
- 2.9 Rated capacity: 250mAh
- 2.10 Shutdown power consumption: 0.1uA (battery self-discharge)
- 2.11 Standby power consumption: 19-25uA (typical value: 22uA)
- 2.12 Operating system: Windows, Apple OS, Linux, etc.
- 2.13 Compatible interfaces: USB interface, Type-C interface
- 2.14 Product size: 143\*30\*14mm
- 2.15 Product weight: 37.5±5g
- III. **Instructions for Use**

#### 3.1 **Appearance and Interfaces**

As shown in the figure

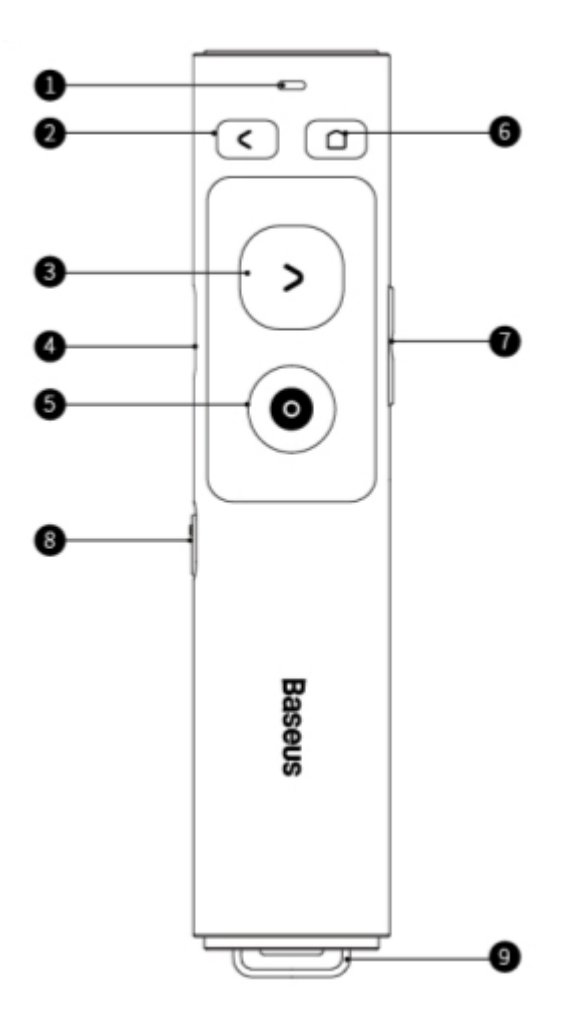

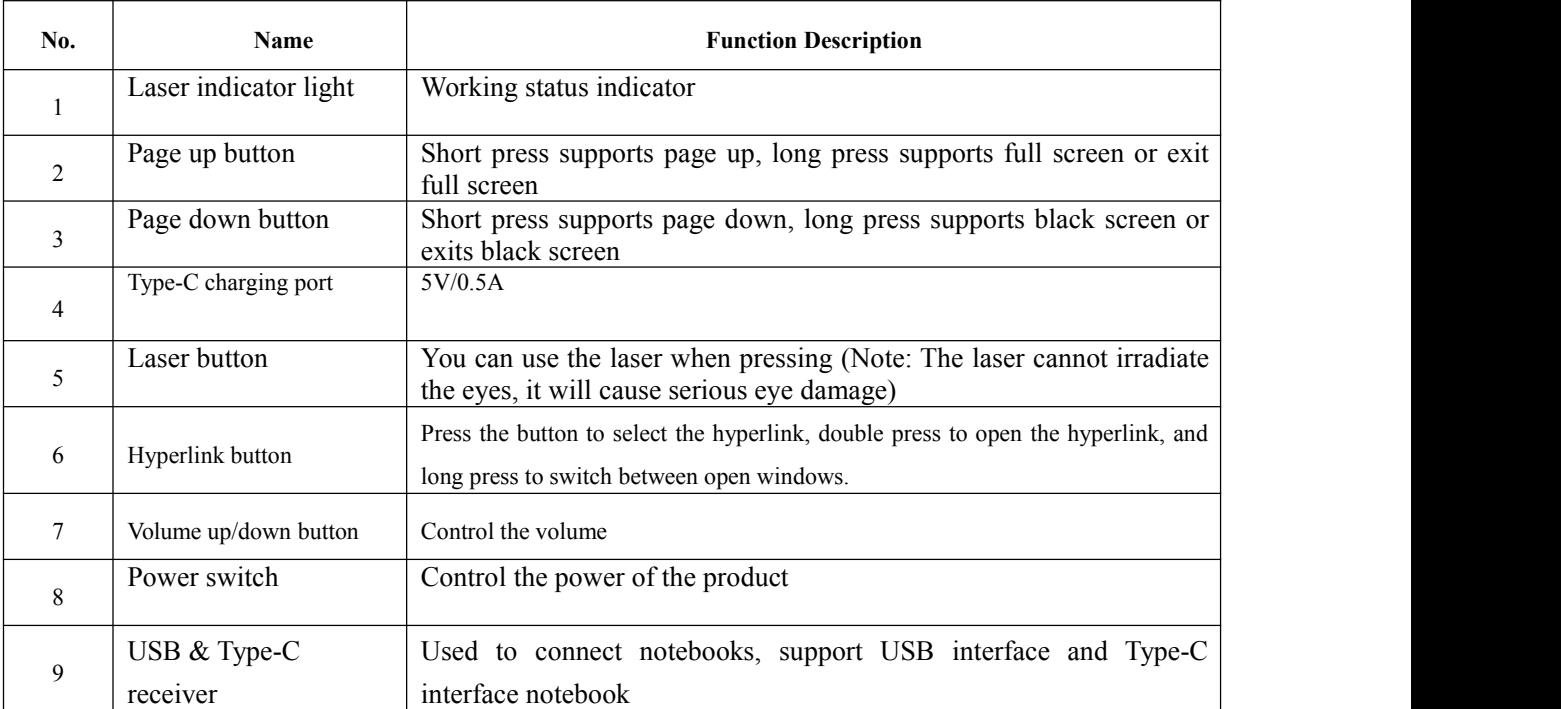

### **3.2 Function Description**

Insert the receiver on the bottom of the presenter into the USB interface or Type-C interface of a computer after install the battery, then press the power button and open a PPT file at the same time, and point at the screen or other display devices to start the demonstration.

**IV. Cautions**

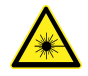

- 1. Do not disassemble, bump, crush or throw it into fire!
- 2. If severe expansion occurs, please stop using it!
- 3. Do not place it in high temperature environment!
- 4. Do not aim the laser at your eyes or the eyes of others, as it may cause serious eye injuries.

5.Changes or modifications not expressly approved by the party responsible for compliance could void the user's authority to operate the equipment.

This device complies with Part 15 of the FCC Rules. Operation is subject to the following two conditions:

(1) this device may not cause harmful interference, and

(2) this device must accept any interference received, including interference that may cause undesired operation.

Note: This equipment has been tested and found to comply with the limits for a Class B digital device, pursuant to Part 15 of the FCC Rules. These limits are designed to provide reasonable protection against harmful interference in a residential installation. This equipment generates, uses, and can radiate radio frequency energy, and if not installed and used in accordance with the instructions, may cause harmful interference to radio communications. However, there is no guarantee that interference will not occur in a particular installation. If this equipment does cause harmful interference to radio or television reception, which can be determined by turning the equipment off and on, the user is encouraged to try to correct the interference by one or more of the following measures:

- Reorient or relocate the receiving antenna.
- Increase the separation between the equipment and receiver.

– Connect the equipment into an outlet on a circuit different from that to which the receiver is connected.

– Consult the dealer or an experienced radio/TV technician for help.

 **Do not repair or replace any part of the device yourself (unless specifically instructed in this manual). Please ask your distributor or authorized agents to repair the product.**